## **Tabulka - standard B** *Regresní analýza - stanovení obsahu Fe ve vzorku kyselinou sulfosalicylovou*

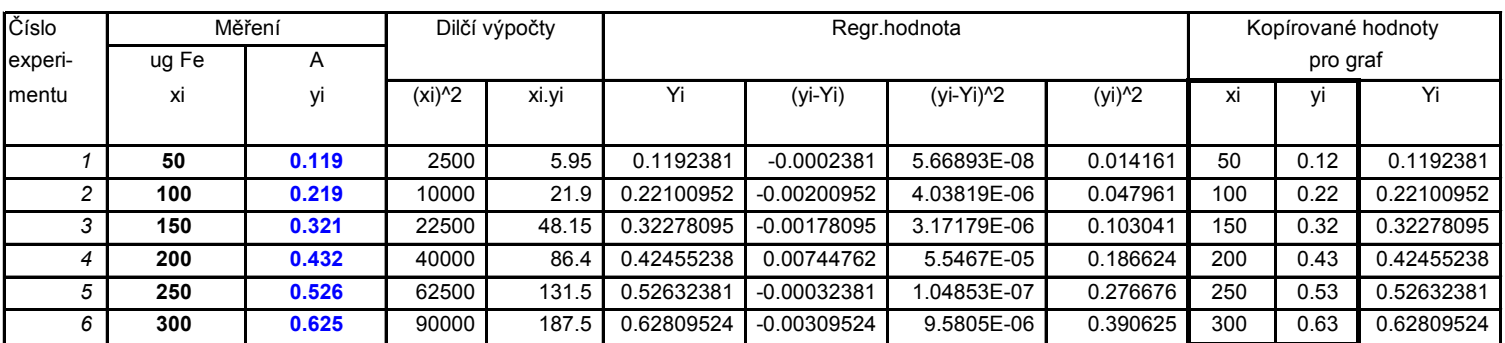

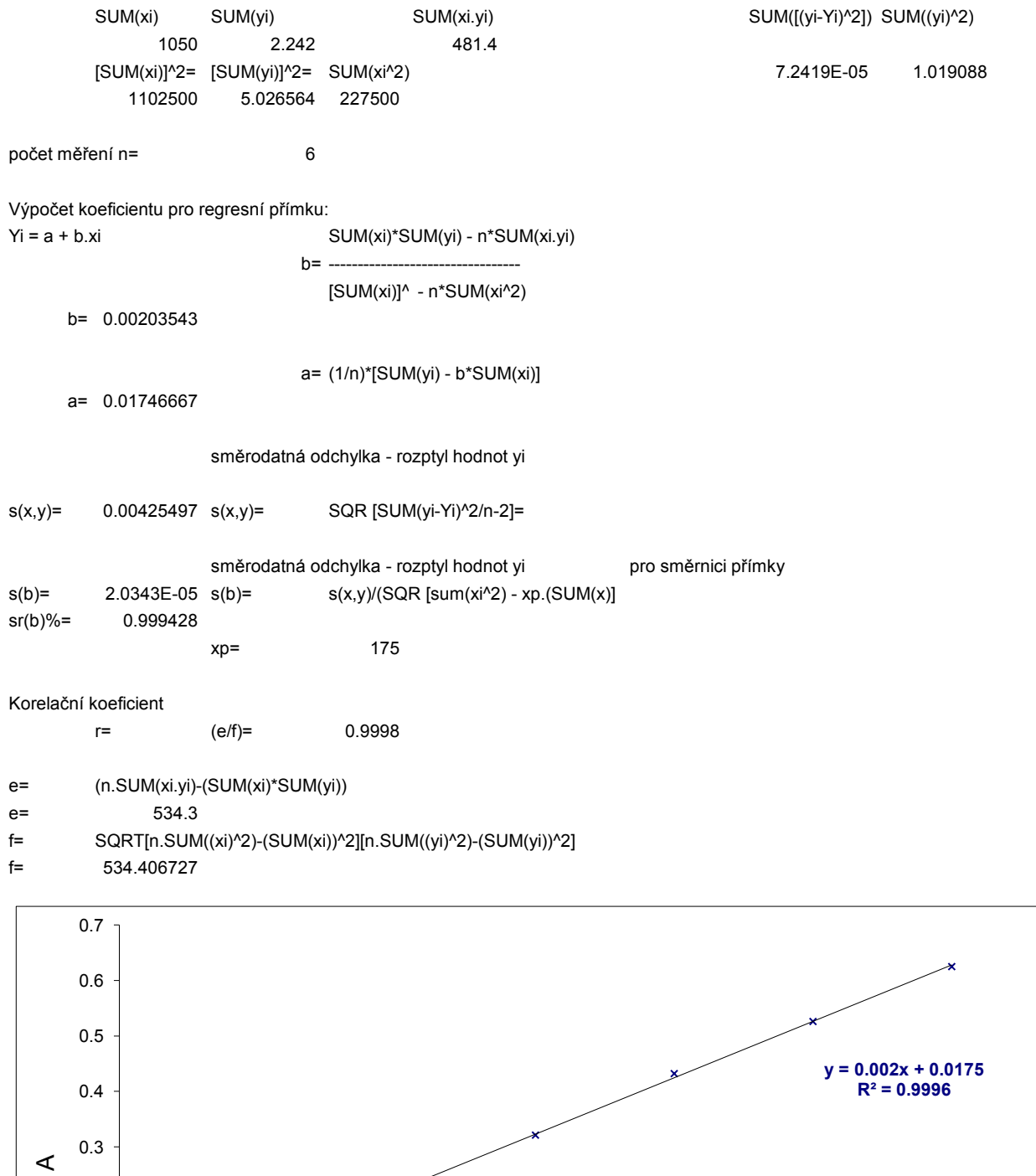

 $0.0 -$ 0.1 0.2 0 50 100 150 200 250 300 350 m (ug) *Obr. Kalibrační přímka - standard B* 

## Kalibrační přímka B **Stanovení obsahu Fe ve vzorku kyselinou sulfosalicylovou (standard B)**

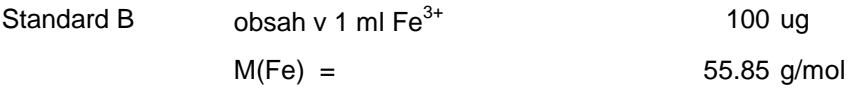

Do 50 ml odměrných baněk  $(V_0)$  pipetováno:

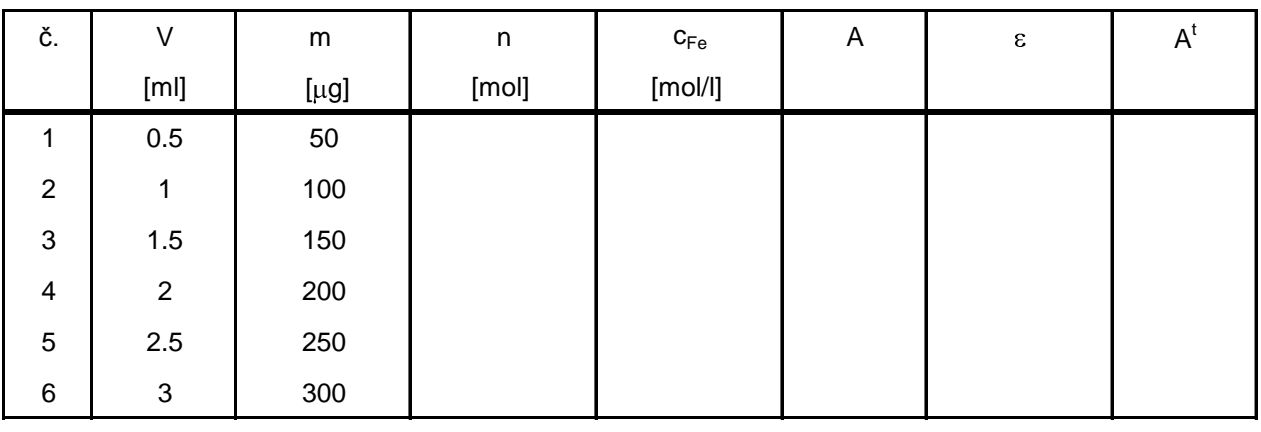

$$
\epsilon^* =
$$

Vzorek: A =